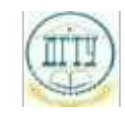

<sup>Должность:</sup> МИНИСТЕРСТВО НАУКИ И ВЫСШЕГО ОБРАЗОВАНИЯ РОССИЙСКОЙ ФЕДЕРАЦИИ Дата подписания: 22.09.202

# <sup>Уникальный про**фЕДЕРАЛИЗНОЕ ГОСУДАРСТВЕННОЕ БЮДЖЕТНОЕ ОБРАЗОВАТЕЛЬНОЕ**</sup> bb52f959411e64617366ef2977b97e87139**y/u/pexx|дение высшего образования «ДОНСКОЙ ГОСУДАРСТВЕННЫЙ ТЕХНИЧЕСКИЙ УНИВЕРСИТЕТ» (ДГТУ)**

### УТВЕРЖДАЮ

\_\_\_\_\_\_\_\_\_\_\_\_\_\_ В.А.Зибров

Директор АТК

31.08.2023

# **Инженерная графика**

# рабочая программа дисциплины (модуля)

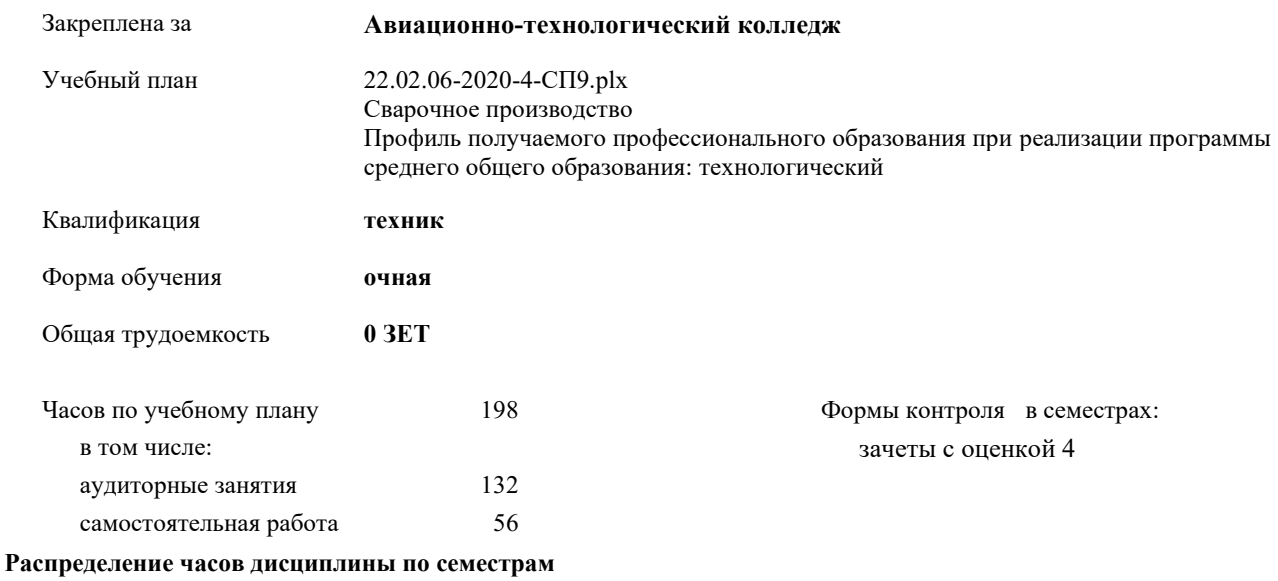

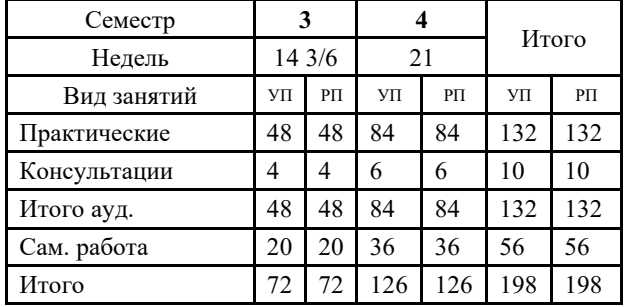

Документ подписан простой электронной подписью ФИО: Месхи Бесик Чохоевич Должность: Ректор Дата подписания: 31.08.2021 15:29:52 Уникальный программный ключ: a709f3afe0a33d7245d2706536f87666376d2dd0

УП: 22.02.06-2020-4-СП9.plx стр. 3

Программу составил(и): *Преп., Пыхова Людмила Викторовна \_\_\_\_\_\_\_\_\_\_\_\_\_\_\_\_\_*

Рецензент(ы):

*\_\_\_\_\_\_\_\_\_\_\_\_\_\_\_\_\_*

Рабочая программа дисциплины (модуля) **Инженерная графика**

разработана в соответствии с ФГОС СПО:

Федеральный государственный образовательный стандарт среднего профессионального образования по специальности 22.02.06 СВАРОЧНОЕ ПРОИЗВОДСТВО (приказ Минобрнауки России от 21.04.2014 г. № 360)

составлена на основании учебного плана:

Сварочное производство Профиль получаемого профессионального образования при реализации программы среднего общего образования: технологический

утвержденного Учёным советом университета от 21.03.2023 протокол № 9.

Рабочая программа одобрена на заседании ЦК

#### **Авиационно-технологический колледж**

Протокол от 01.03.2023 г. № 3 Срок действия программы: 20232026 уч.г.

личная подпись инициалы, фамилия

# **1. ОБЛАСТЬ ПРИМЕНЕНИЯ РАБОЧЕЙ ПРОГРАММЫ** 1.1 выполнять графические изображения технологического оборудования и технологических схем в ручной и машинной графике; 1.2 выполнять комплексные чертежи геометрических тел и проекции точек, лежащих на их поверхности, в ручной и машинной графике; 1.3 выполнять чертежи технических деталей в ручной и машинной графике; 1.4 читать чертежи и схемы; 1.5 оформлять технологическую и конструкторскую документацию в соответствии с действующими нормативными правовыми актами и технической документацией; 1.6 В результате освоения учебной дисциплины обучающийся должен знать: 1.7 законы, методы и приемы проекционного черчения; 1.8 правила выполнения и чтения конструкторской и технологической документации; 1.9 правила оформления чертежей, геометрические построения и правила вычерчивания технических деталей; 1.10 способы графического представления технологического оборудования и выполнения технологических схем; 1.11 требования Единой системы конструкторской документации и Единой системы технической документации (далее - ЕСТД) к оформлению и составлению чертежей и схем. 1.12

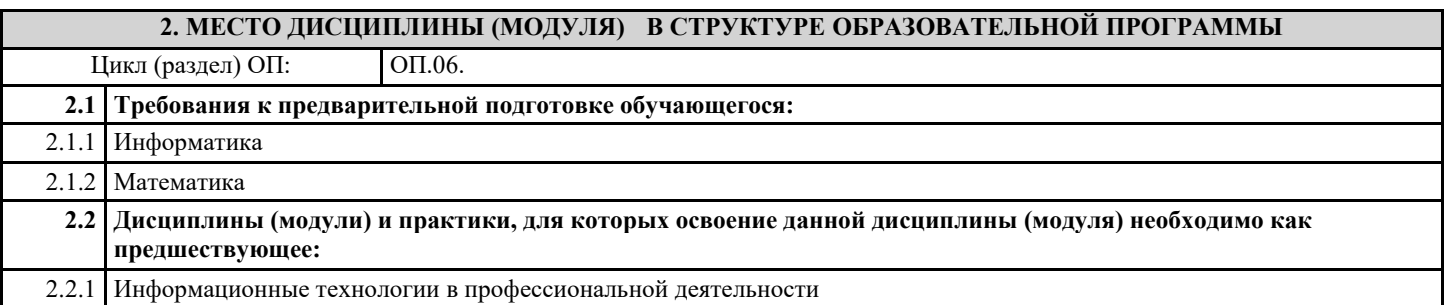

#### **3. ЦЕЛИ И ЗАДАЧИ ДИСЦИПЛИНЫ (МОДУЛЯ) - ТРЕБОВАНИЯ К РЕЗУЛЬТАТУ ОСВОЕНИЕ ДИСЦИПЛИНЫ (МОДУЛЯ)**

**ОК 1.: Понимать сущность и социальную значимость своей будущей профессии, проявлять к ней устойчивый интерес**

**ОК 2.: Организовывать собственную деятельность, выбирать типовые методы и способы выполнения профессиональных задач, оценивать их эффективность и качество**

**ОК 3.: Принимать решения в стандартных и нестандартных ситуациях и нести за них ответственность**

**ОК 4.: Осуществлять поиск и использование информации, необходимой для эффективного выполнения профессиональных задач, профессионального и личностного развития**

**ОК 5.: Использовать информационно-коммуникационные технологии в профессиональной деятельности**

**ОК 6.: Работать в коллективе и команде, эффективно общаться с коллегами, руководством, потребителями**

**ОК 7.: Брать на себя ответственность за работу членов команды (подчиненных), результат выполнения заданий**

**ОК 8.: Самостоятельно определять задачи профессионального и личностного развития, заниматься самообразованием, осознанно планировать повышение квалификации**

**ОК 9.: Ориентироваться в условиях частой смены технологий в профессиональной деятельности**

**ПК 1.1.: Применять различные методы, способы и приемы сборки и сварки конструкций с эксплуатационными свойствами**

**ПК 1.2.: Выполнять техническую подготовку производства сварных конструкций**

**ПК 1.3.: Выбирать оборудование, приспособления и инструменты для обеспечения производства сварных соединений с заданными свойствами**

**ПК 1.4.: Хранить и использовать сварочную аппаратуру и инструменты в ходе производственного процесса**

**ПК 2.1.: Выполнять проектирование технологических процессов производства сварных соединений с заданными свойствами**

**ПК 2.2.: Выполнять расчеты и конструирование сварных соединений и конструкций**

**ПК 2.3.: Осуществлять технико-экономическое обоснование выбранного технологического процесса**

**ПК 2.4.: Оформлять конструкторскую, технологическую и техническую документацию**

**ПК 2.5.: Осуществлять разработку и оформление графических, вычислительных и проектных работ с использованием информационно-компьютерных технологий**

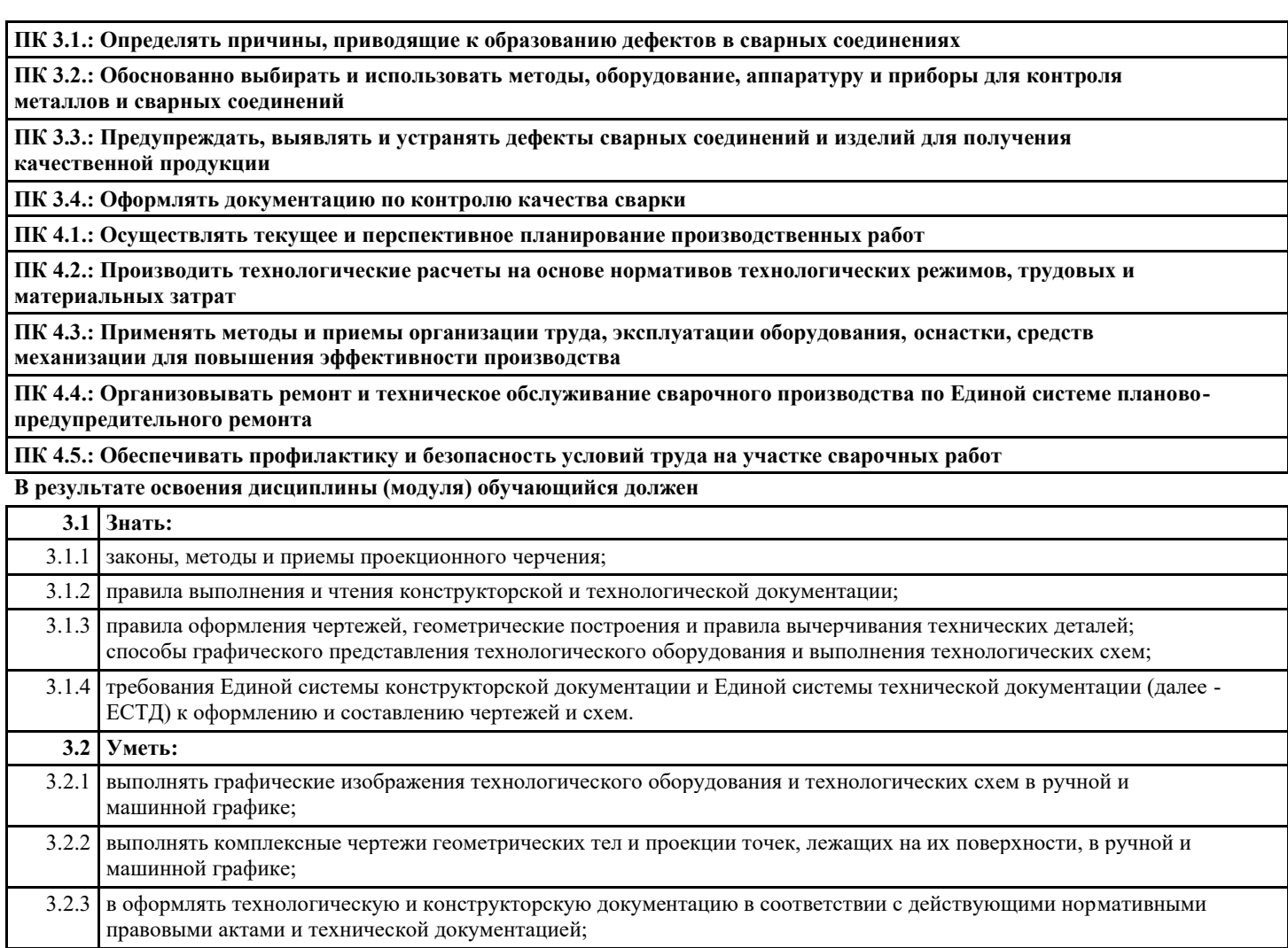

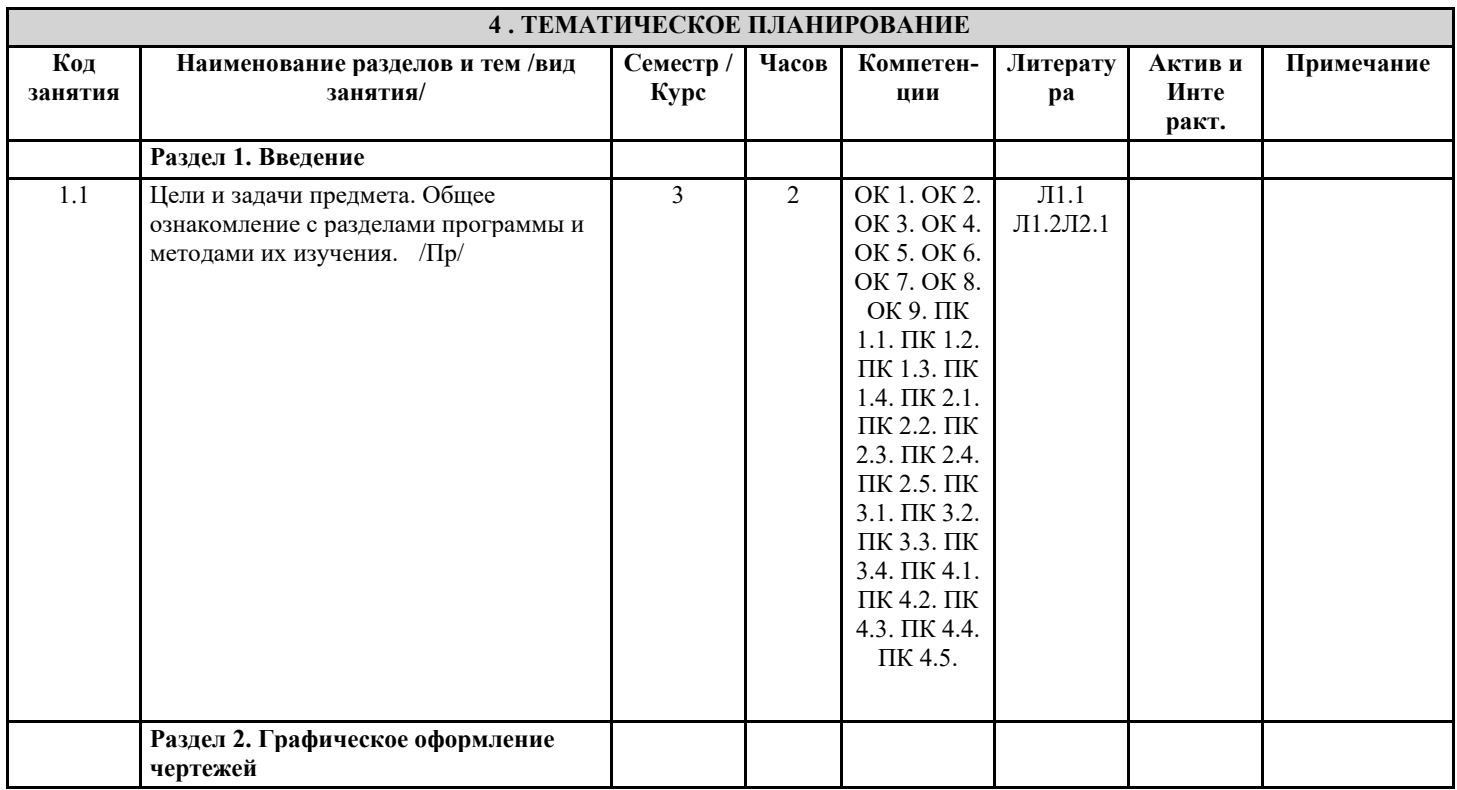

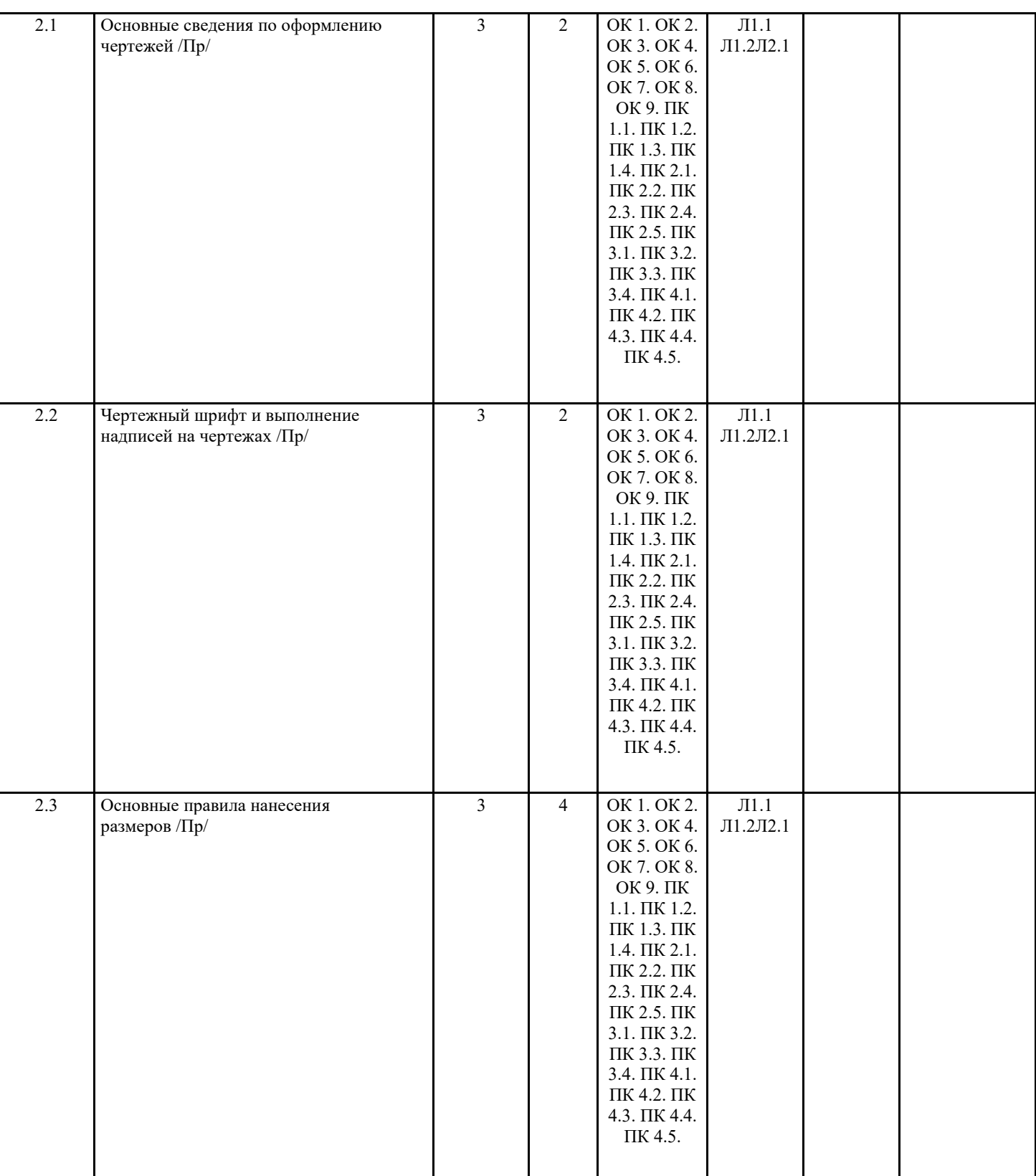

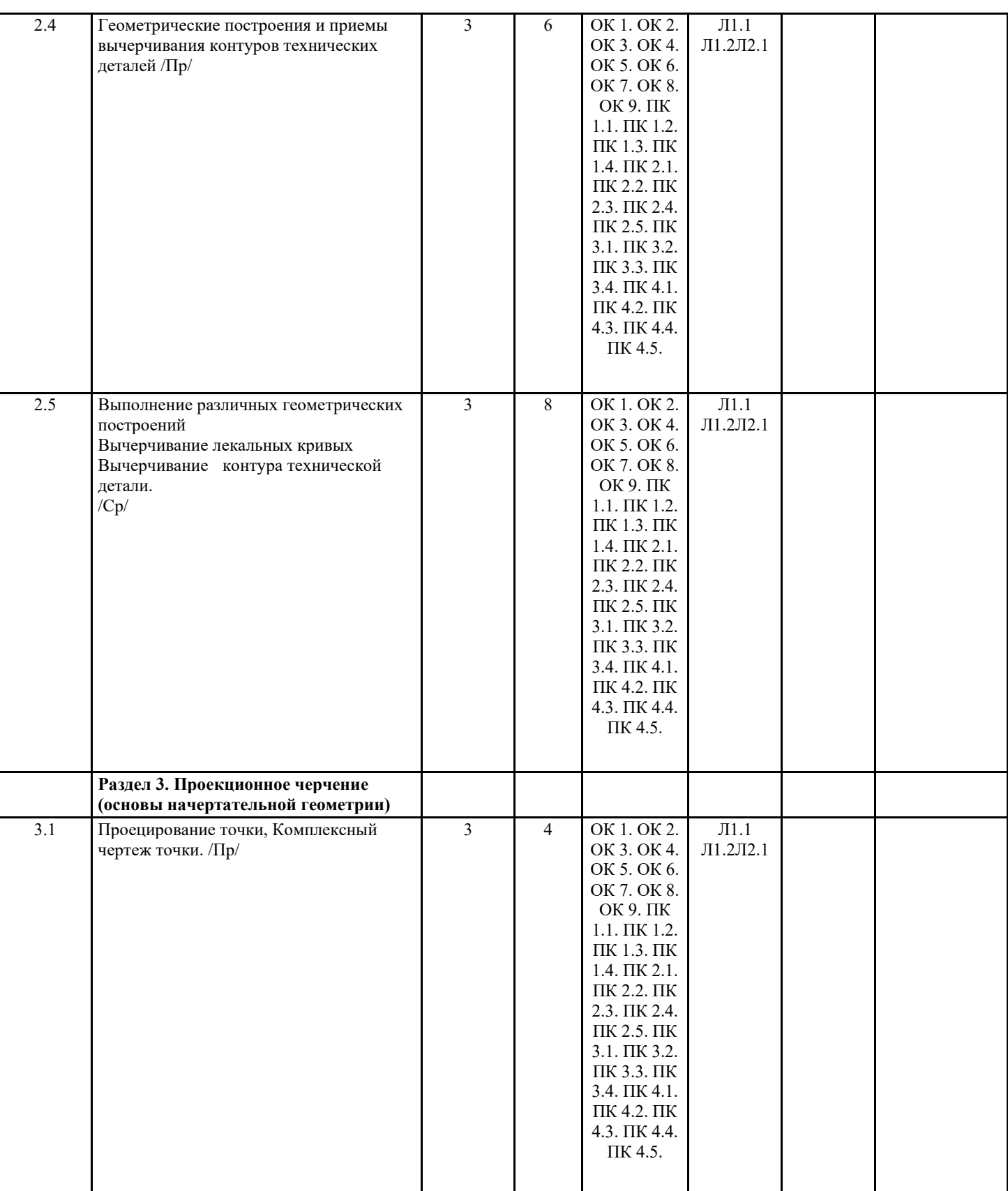

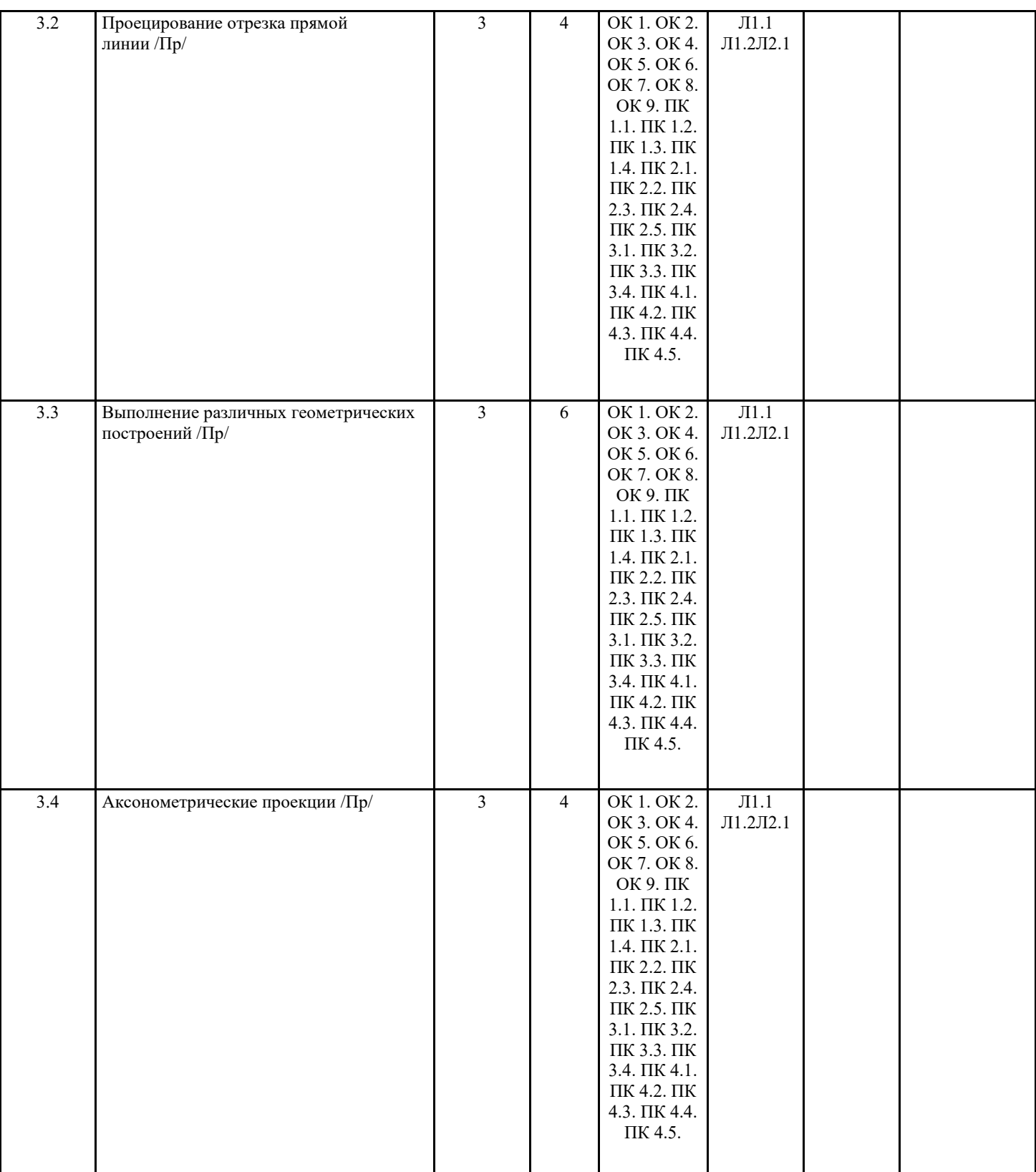

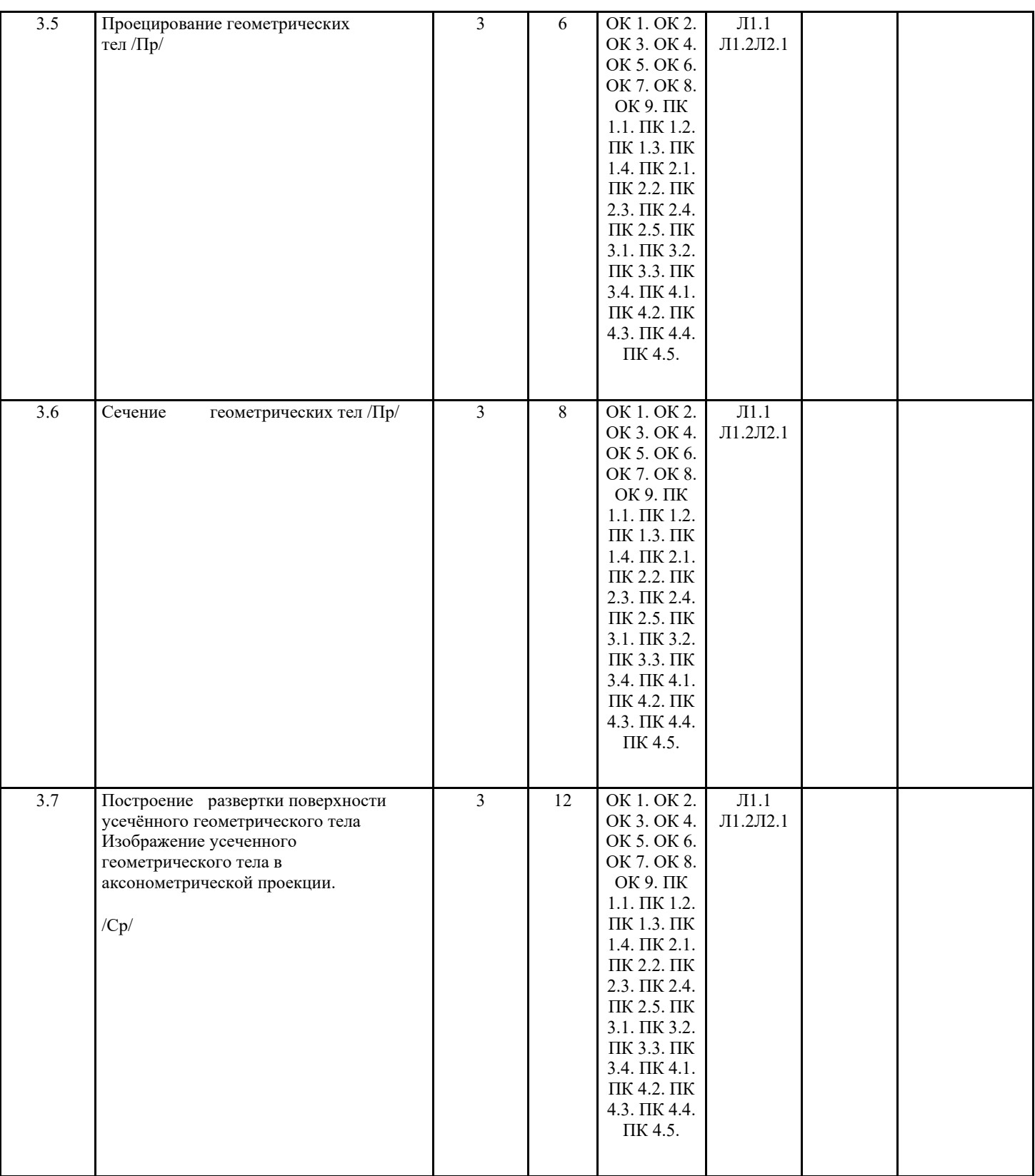

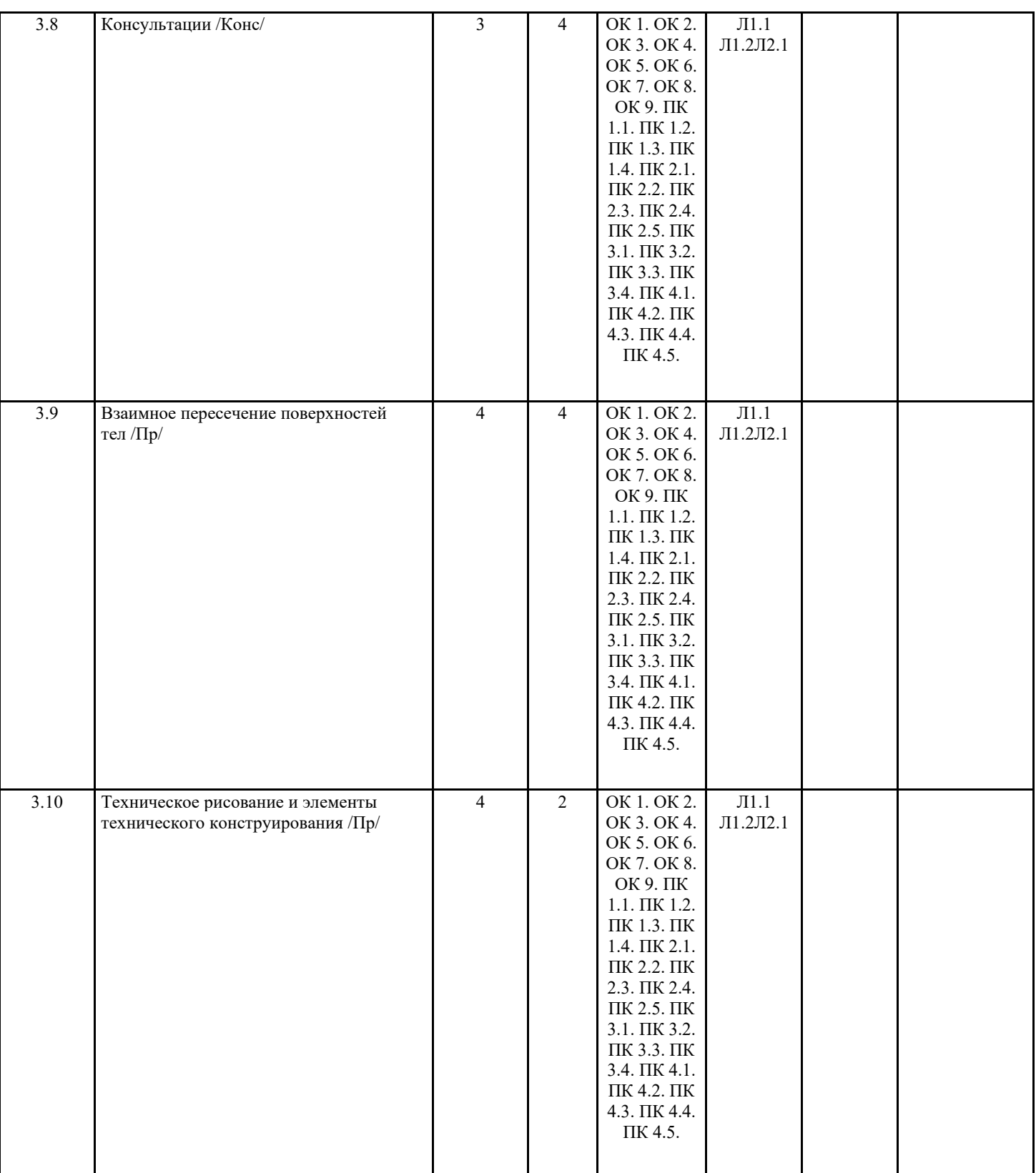

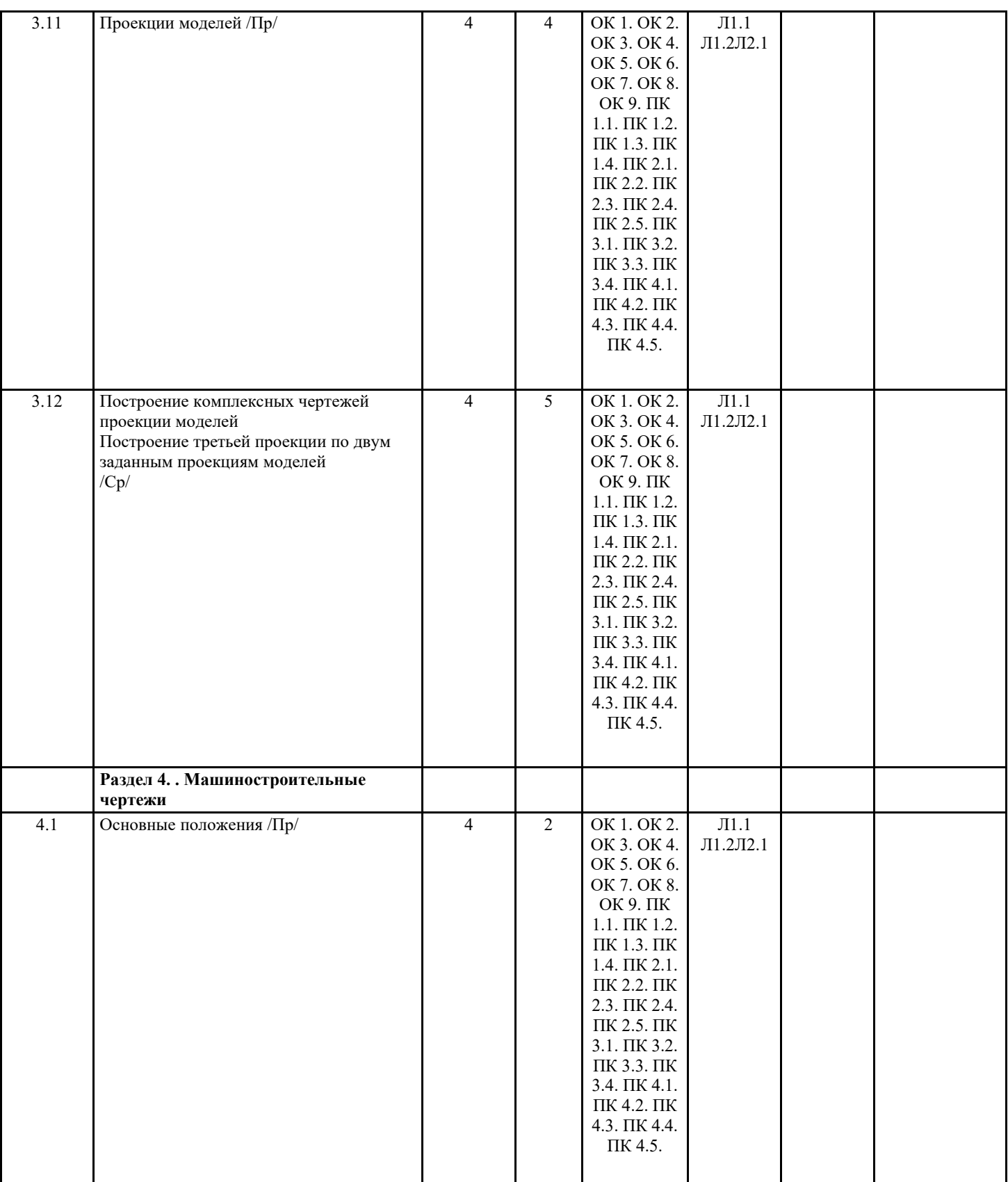

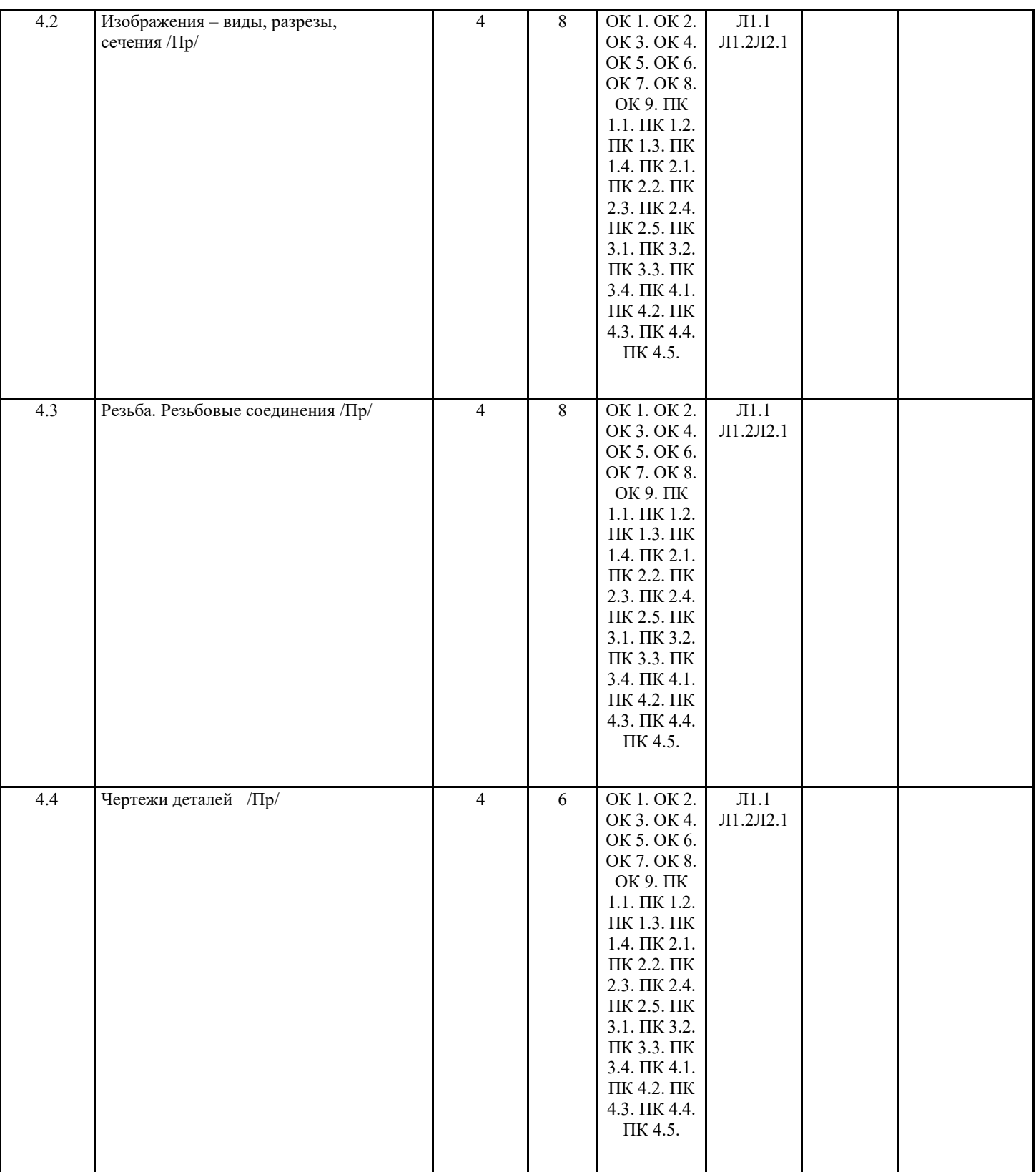

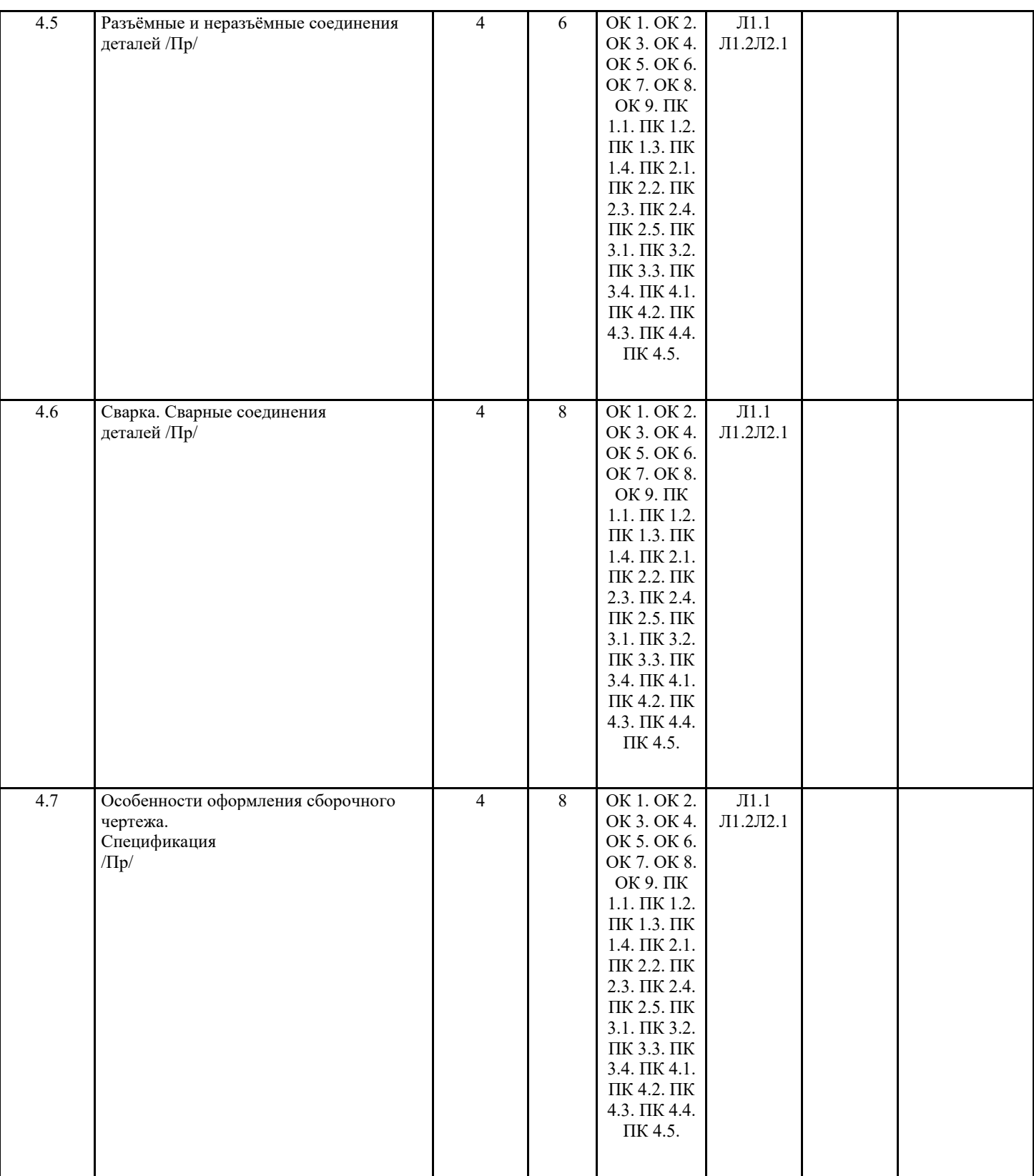

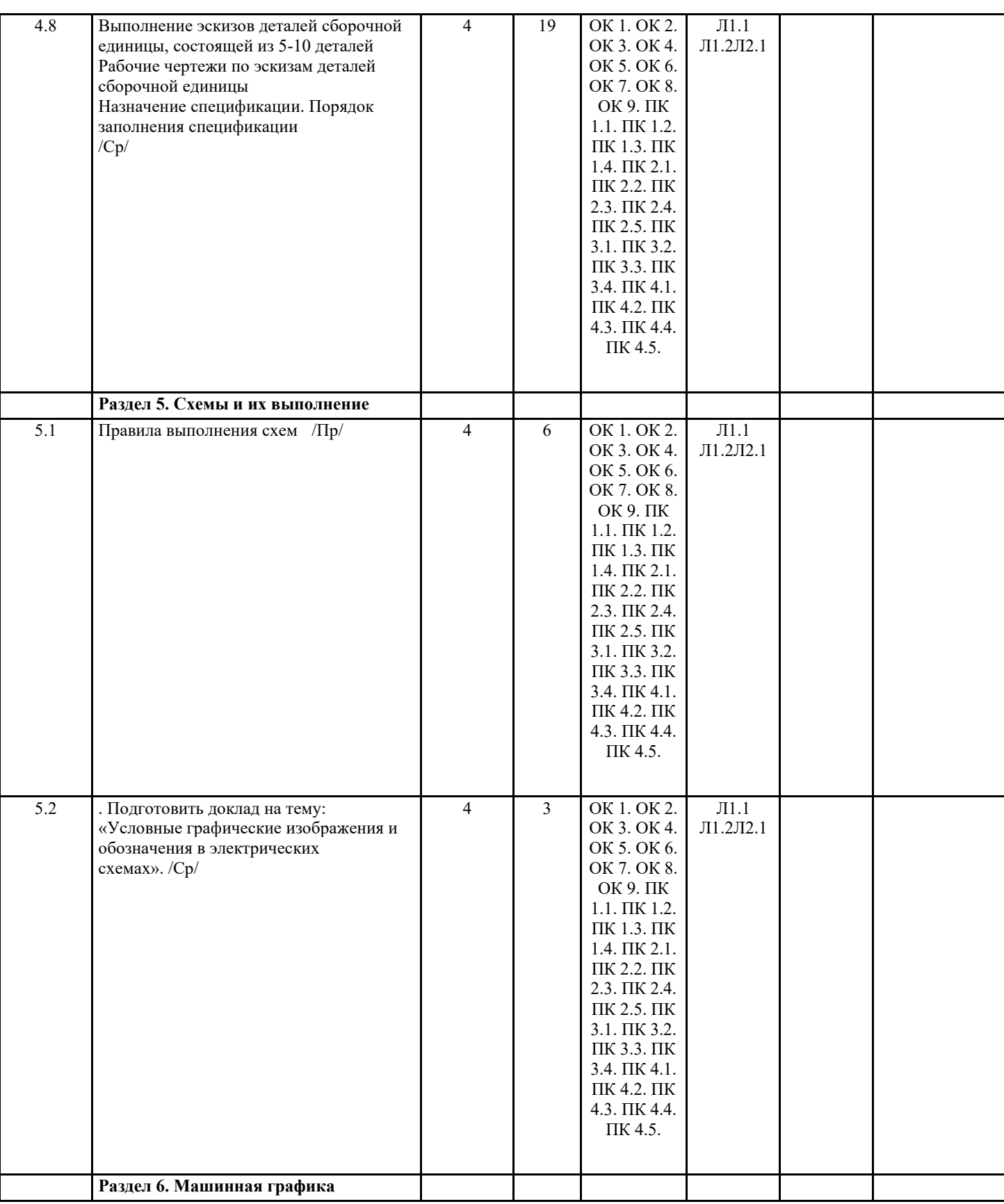

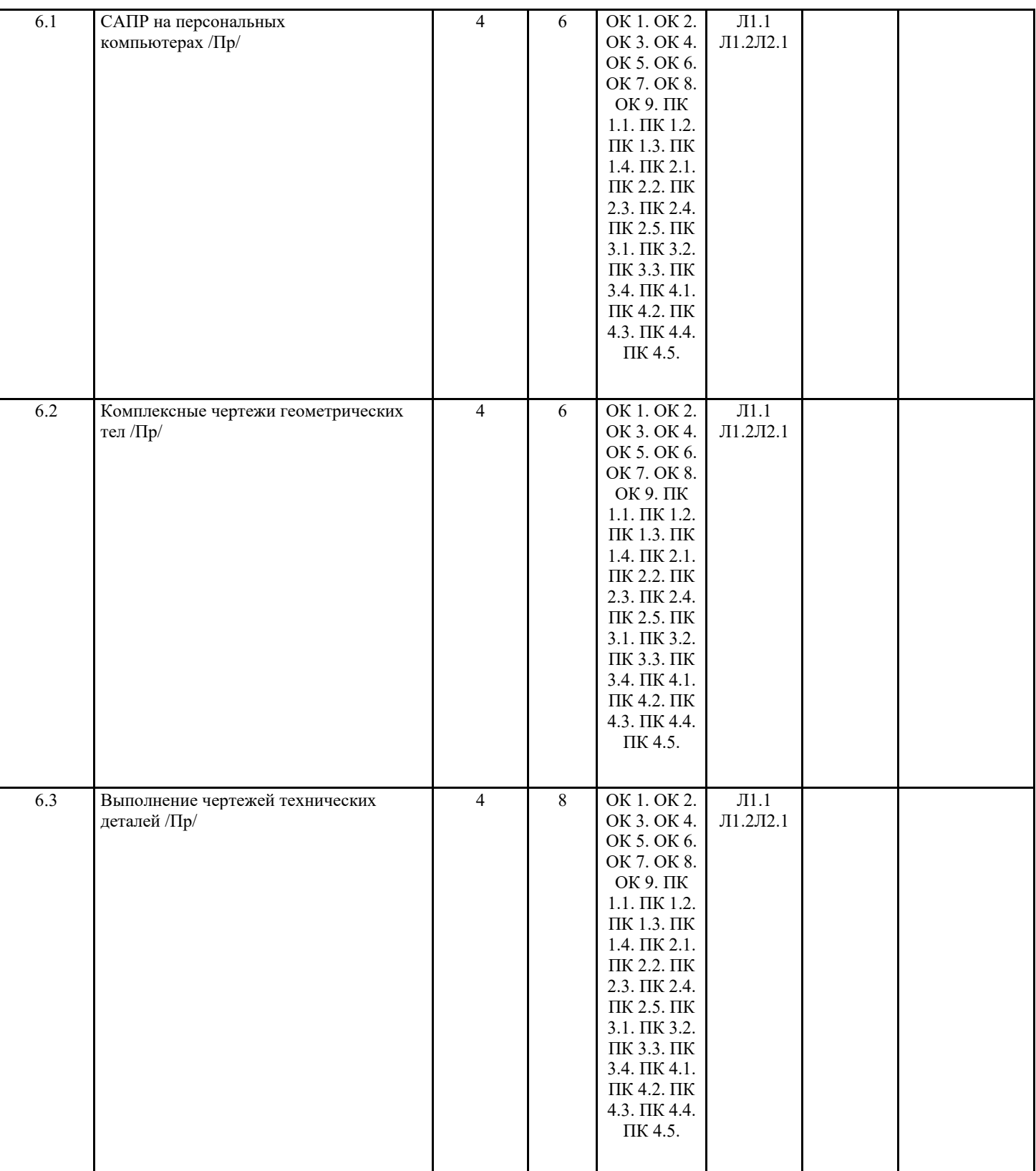

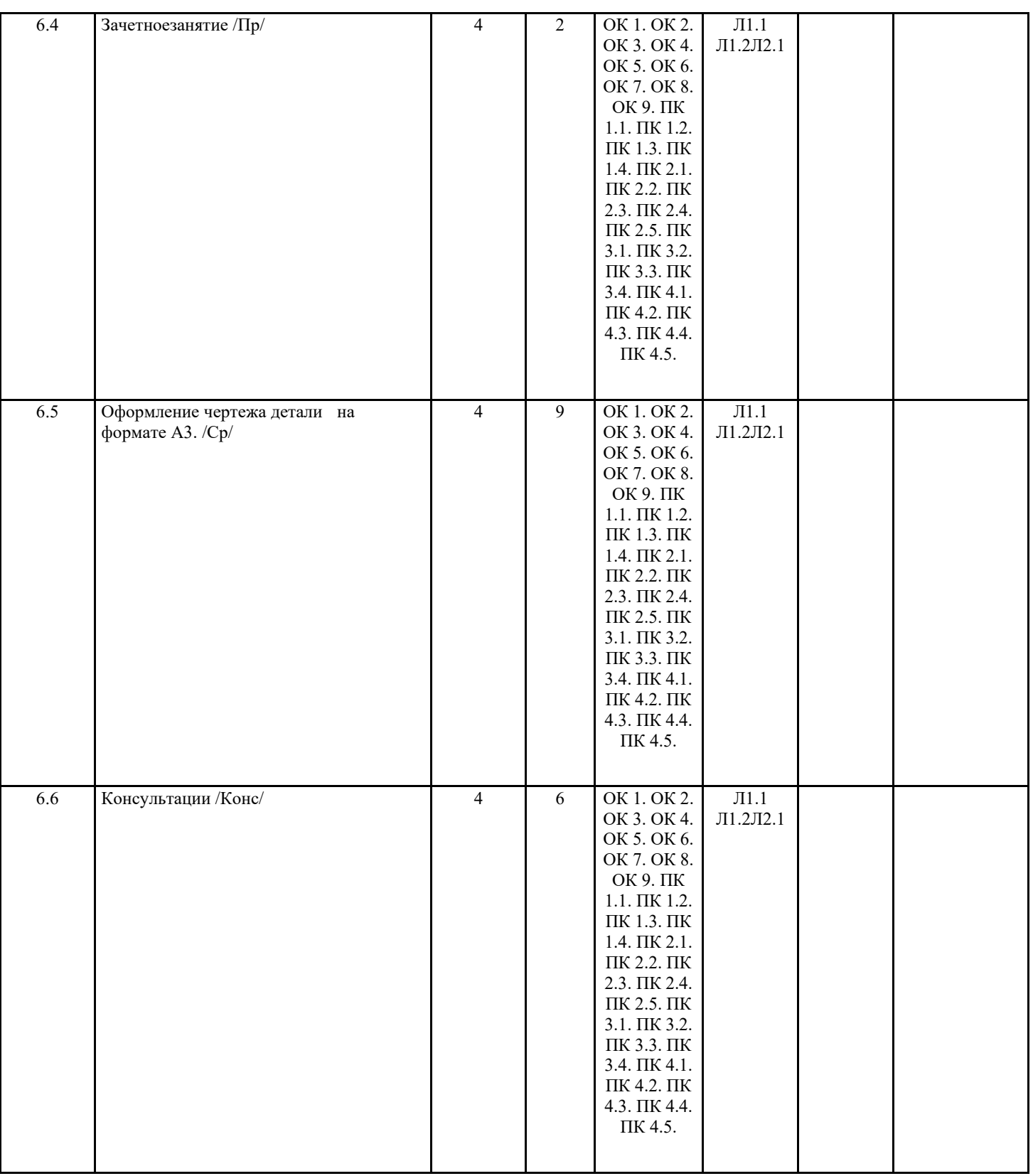

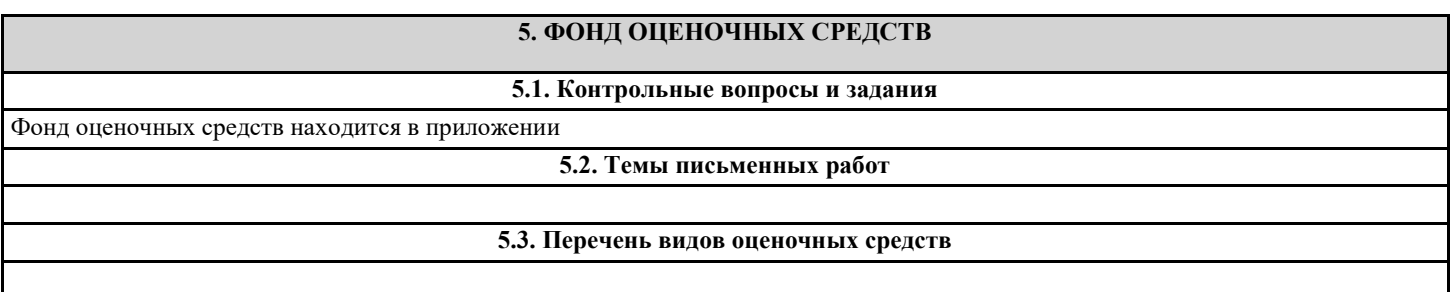

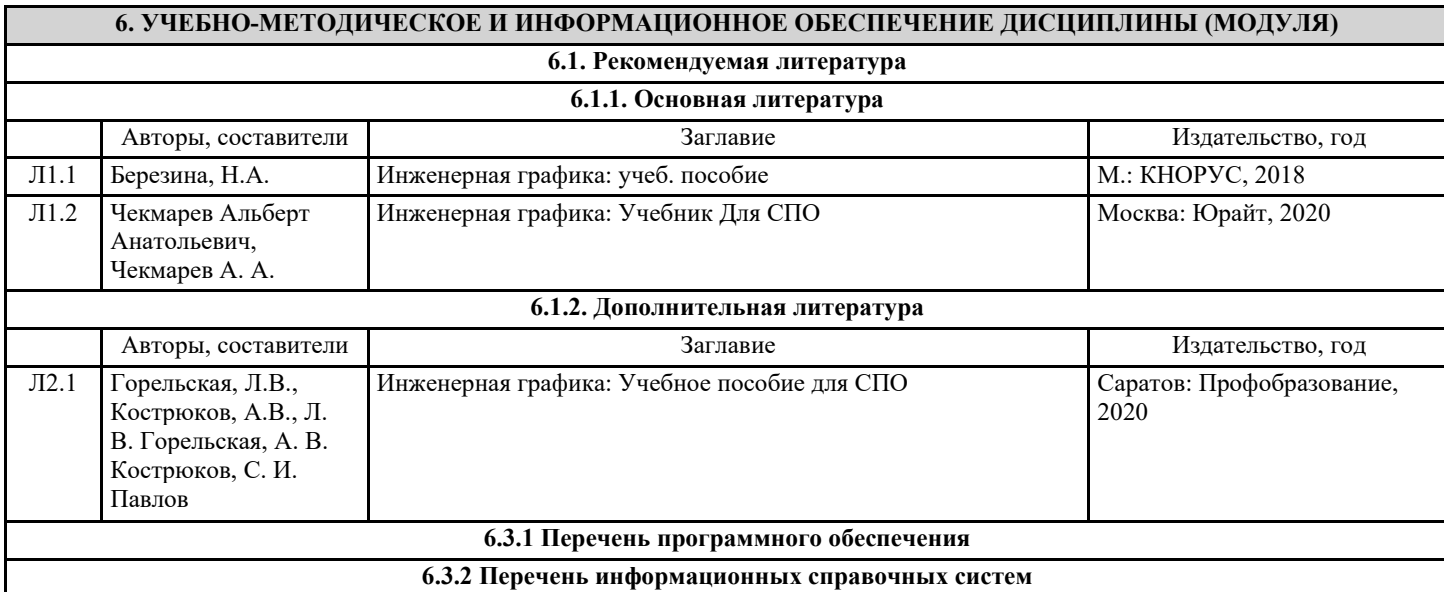

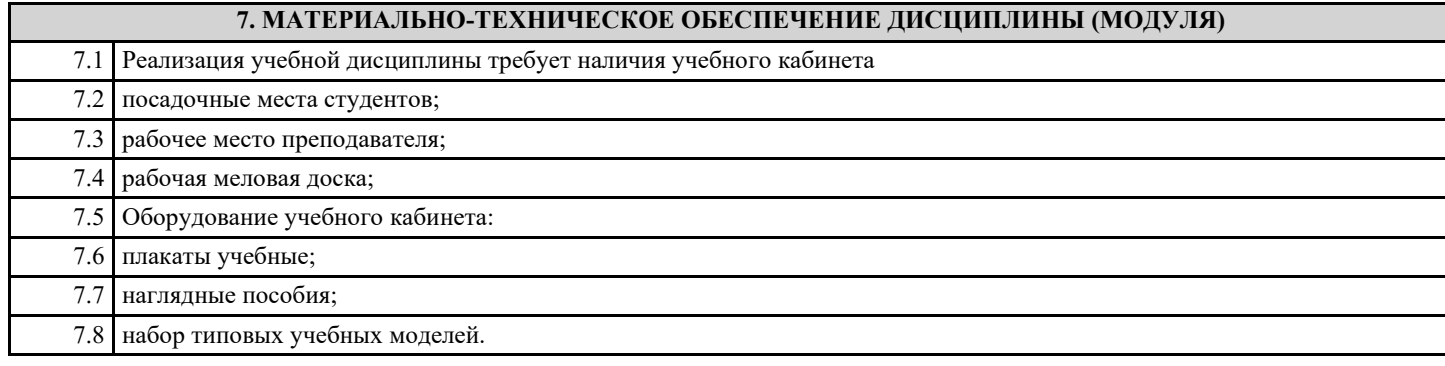

# **8. МЕТОДИЧЕСКИЕ УКАЗАНИЯ ДЛЯ ОБУЧАЮЩИХСЯ ПО ОСВОЕНИЮ ДИСЦИПЛИНЫ (МОДУЛЯ)**

Методические указания по выполнению практических работ находятся в приложении